```
git config --global user.name "Your name"
git config --global user.email "Your email address"
```
git config user.name "Your name" git config user.email "Your email address"

[Git](https://moro.kr/open/git)

From: <https://moro.kr/>- **Various Ways**

Permanent link: **<https://moro.kr/open/git-command>**

Last update: **2022/06/15 07:54**

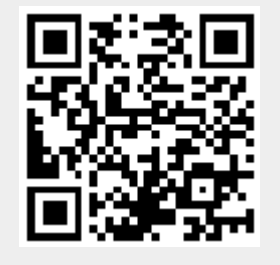